# TUTT IAPG CGE

GOCE covariances

# GOCE covariances

### Roland Pail

 Institute of Astronomical and Physical GeodesyTU München

Herrsching, 31.05 - 04.06. 2010

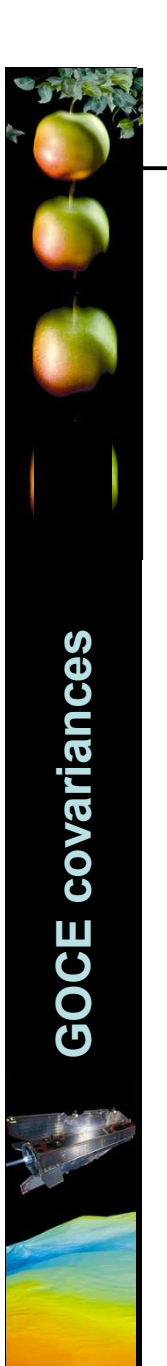

#### Observation equation:

$$
\frac{V(r,\theta,\lambda)}{N} = \frac{GM}{R} \sum_{n=0}^{n_{\text{max}}} \left(\frac{R}{r}\right)^{n+1} \sum_{m=0}^{n} \overline{P}_{nm}(\cos\theta) \cdot \left[\overline{C}_{nm} \cos(m\lambda) + \overline{S}_{nm} \sin(m\lambda)\right]
$$
  
Satellite observations  
Gravity field parameters

$$
\frac{V(r,\theta,\lambda)}{\ell} = \sum_{n=0}^{n_{\text{max}}} \sum_{m=0}^{n} A_{nm} (r,\theta,\lambda) \cdot x_{nm}
$$

$$
\ell + \nu = A \cdot x
$$

Solution:

$$
\hat{\mathbf{x}} = (A^T \Sigma_{\ell}^{-1} A)^{-1} A^T \Sigma_{\ell}^{-1} \ell \dots \text{ parameter estimates}
$$
\n
$$
\Sigma(\hat{\mathbf{x}}) = (A^T \Sigma_{\ell}^{-1} A)^{-1} \dots \text{ estimated accuracies of parameters}
$$

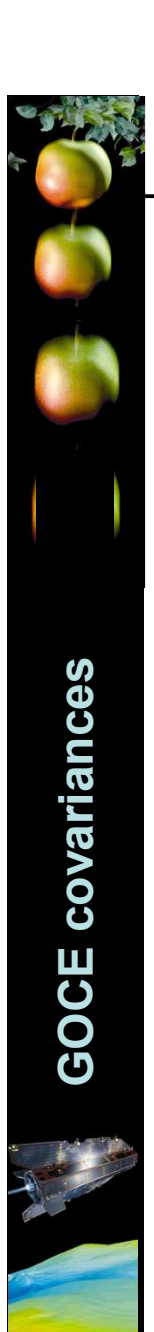

# Dimensions of the system:

$$
\ell + \nu = A \cdot x
$$

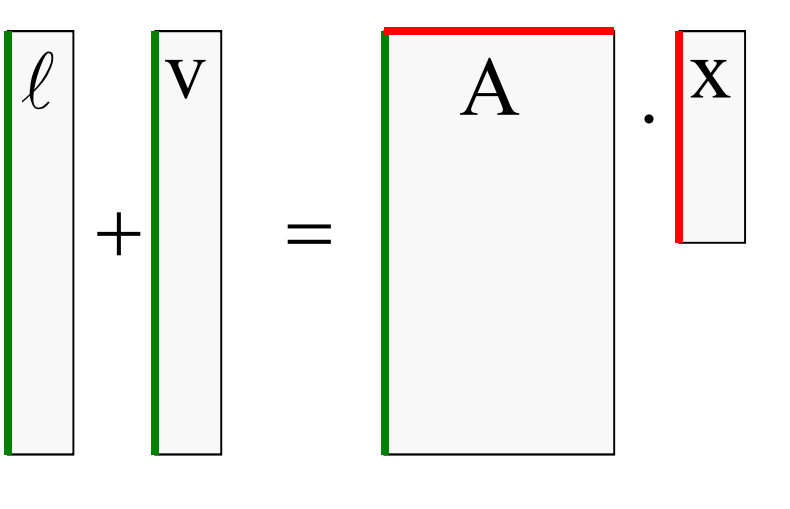

 $\Big($  $\hat{\mathbf{x}} = \left(A^T \Sigma_{\ell}^{-1} A \right)^{-1} A^T \Sigma_{\ell}^{-1} \ell$  $\bf{X}$ ˆ = $A^T\Sigma_\ell^{-1}A$  $\mathcal{A}^T\Sigma_\ell^{-1}\ell$  $^{-1}$   $\Box$ variance-covariance matrix (VCM)

number of observations(~ several 100 000 000)

number of parameters(~63 000)

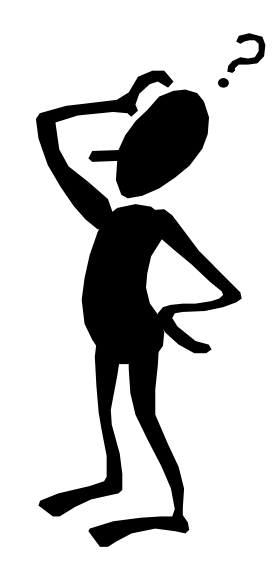

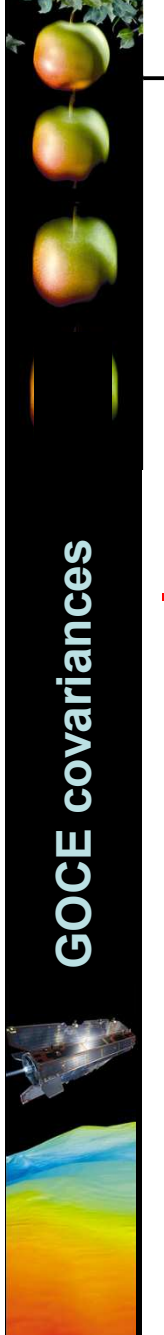

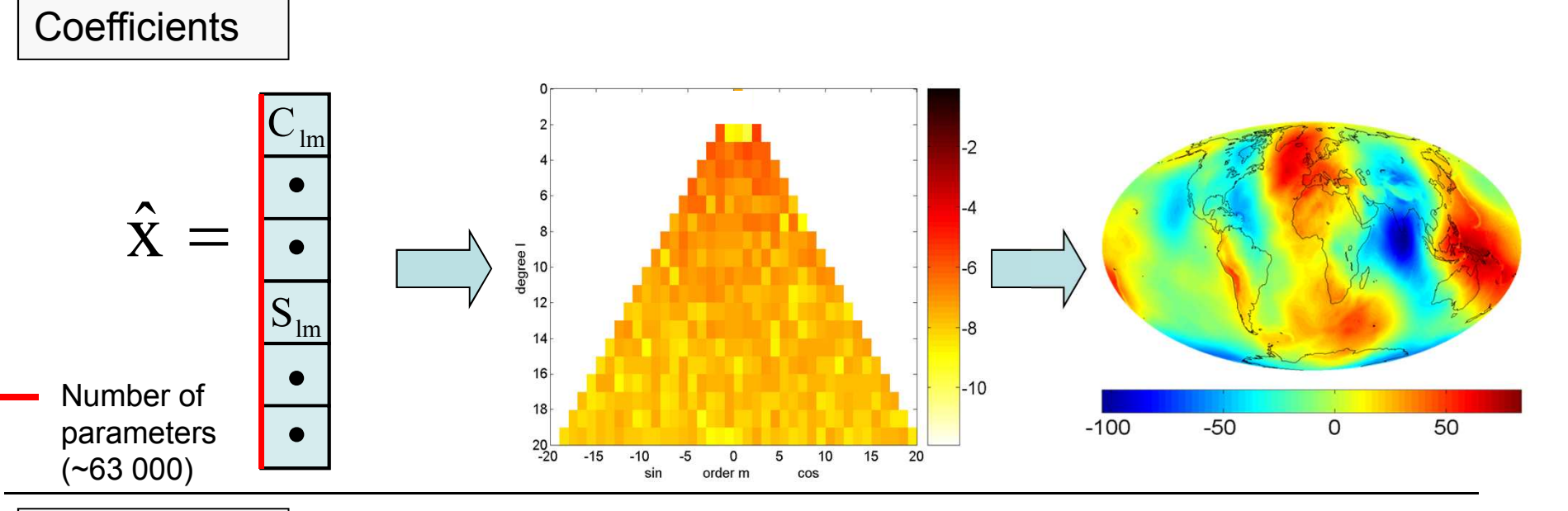

VCM

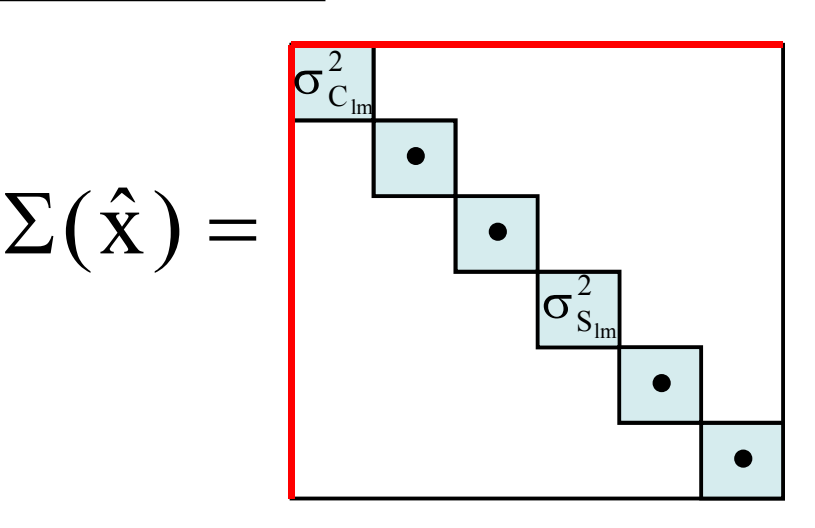

- GOCE provides the full VCM
- The main diagonal elements contain the<br>expresentimates (variances) error estimates (variances)

# Estimated coefficient errors

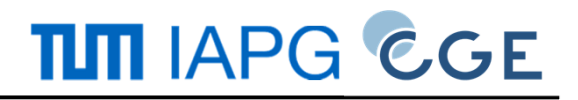

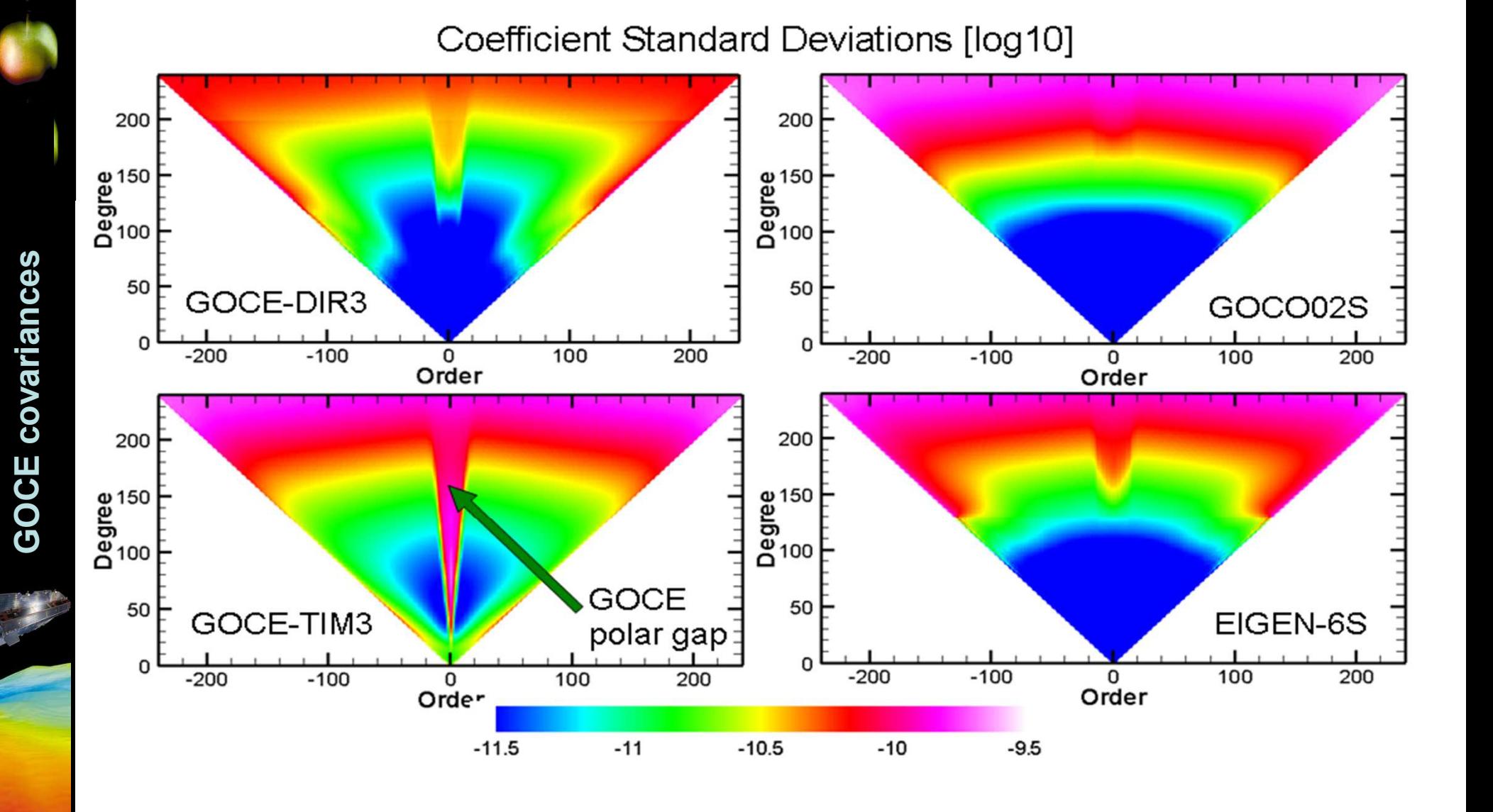

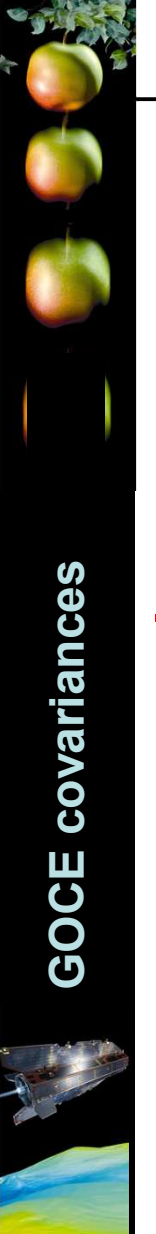

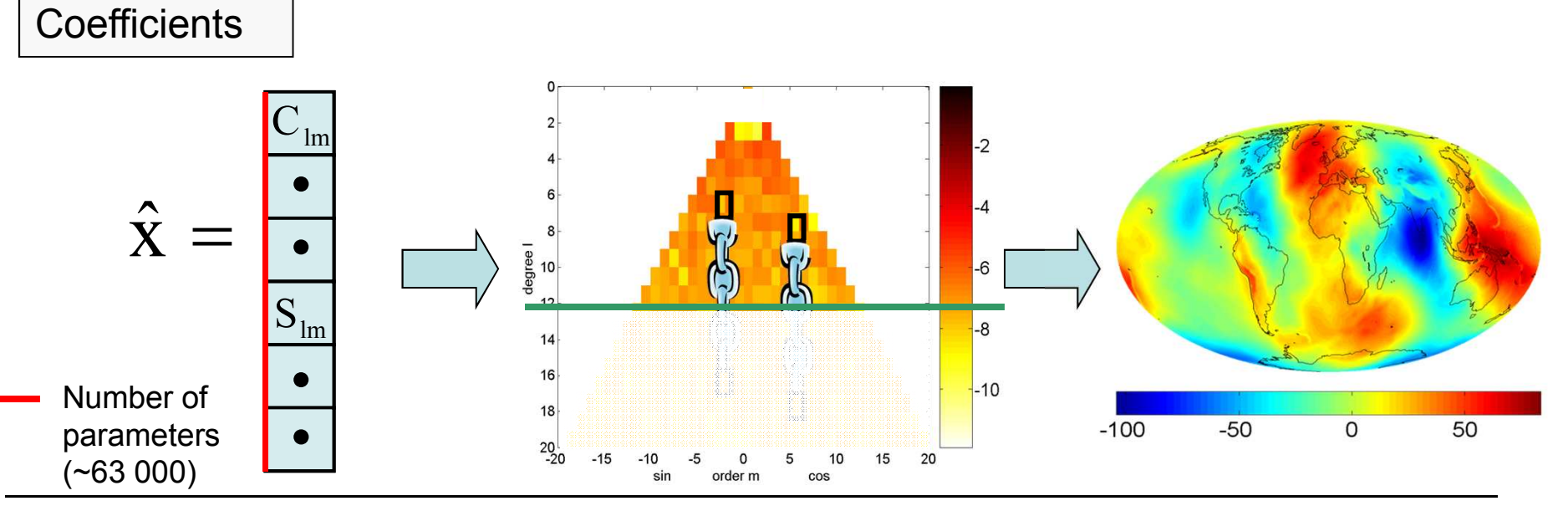

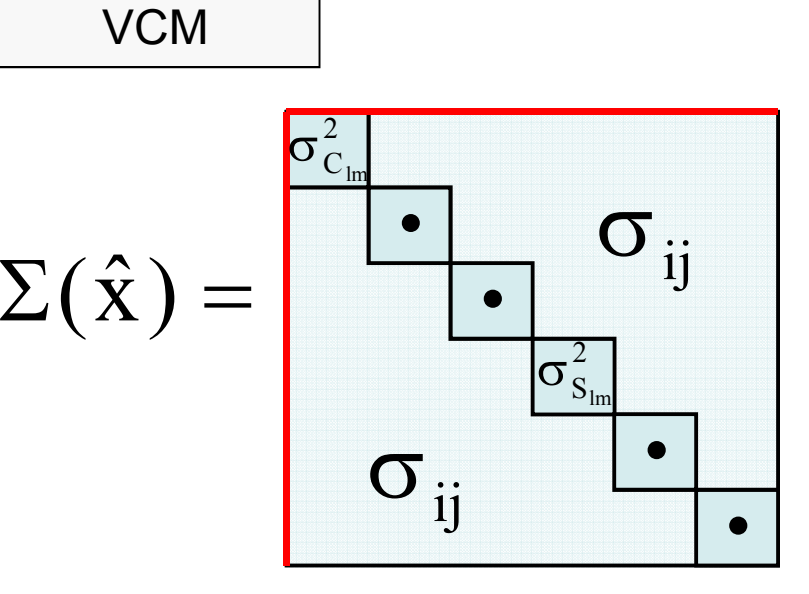

- GOCE provides the full VCM
- The main diagonal elements contain the<br>expresentimates (variances) error estimates (variances)
- The coefficient estimates are **correlated** !!! (covariances)

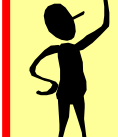

If possible, do not cut coefficient models to use only one part!

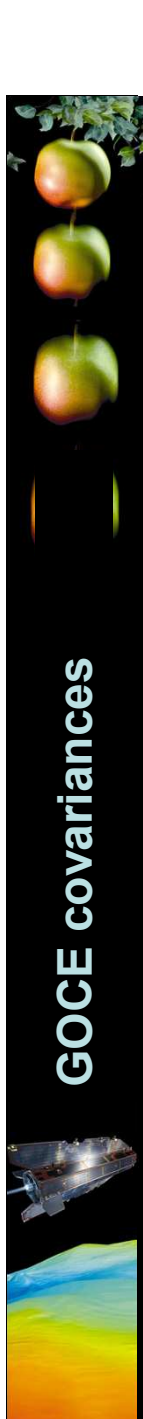

# **TUTI IAPG CGE**

# Example: GOCE VCM for orders m={0,1,2,3}

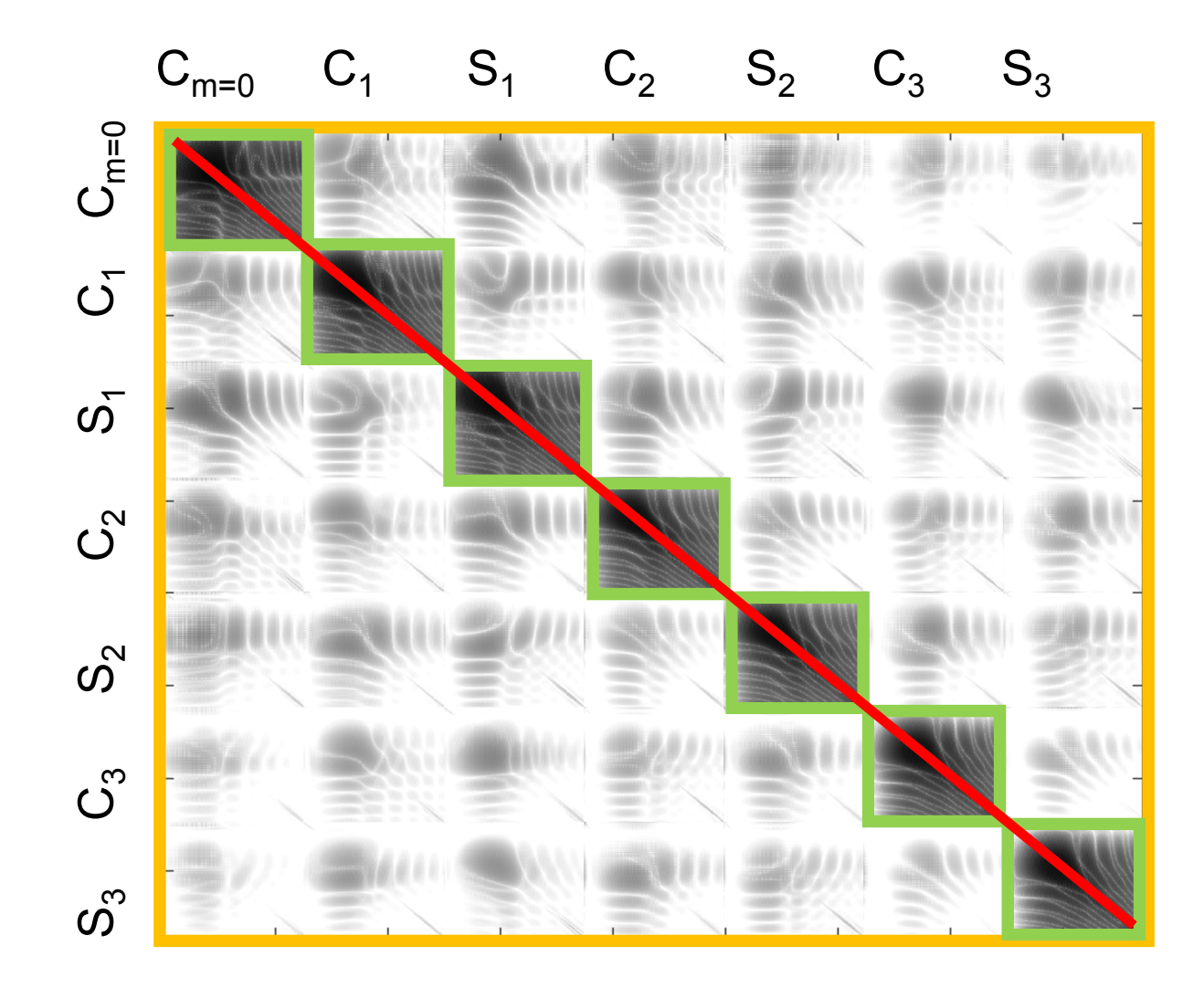

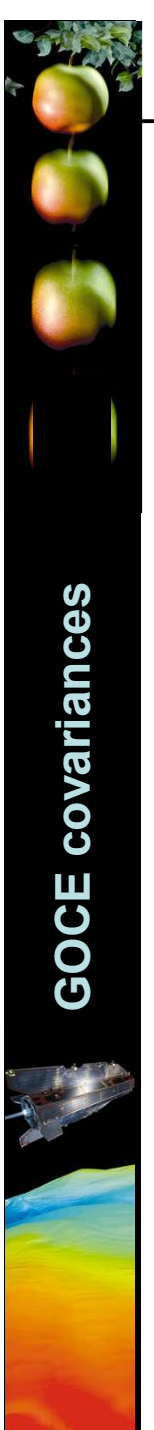

**TUTI IAPG CGE** 

# Why should you care about the VCM?

Let us compute a <mark>derived quantity</mark> from the coefficients, e.g.:

- geoid heights:  $N = A^{}_N \cdot \hat{x}$  with
- $\Delta g = A_{\Delta g} \cdot \hat{x}$ • gravity anomalies:

with 
$$
\hat{x} = \left\{ \overline{C}_{lm} ; \overline{S}_{lm} \right\}
$$

We can also derive the (estimated) accuracy of the resulting derived quantity by covariance propagation:

- $\, T \,$  $N \sim (N)$   $\mathbf{H}$  $\rightarrow \Sigma(N) = A_N \cdot \Sigma(\hat{x}) \cdot A_N^T$ • geoid heights:
- •gravity anomalies:  $\longrightarrow \Sigma(\Delta g) = A_{\Delta g} \cdot \Sigma(\hat{x}) \cdot A_{\Delta g}^T$

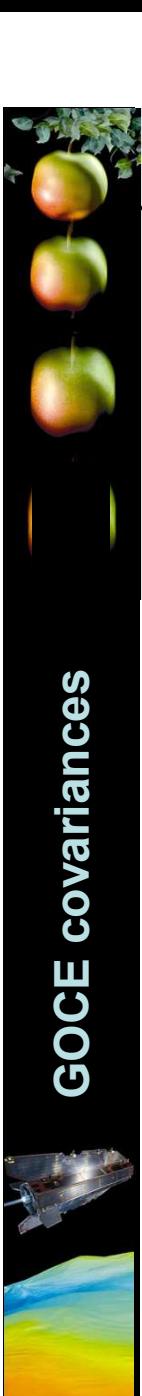

**TUTI IAPG CGE** 

# Example: GOCE VCM for orders m={0,1,2,3}

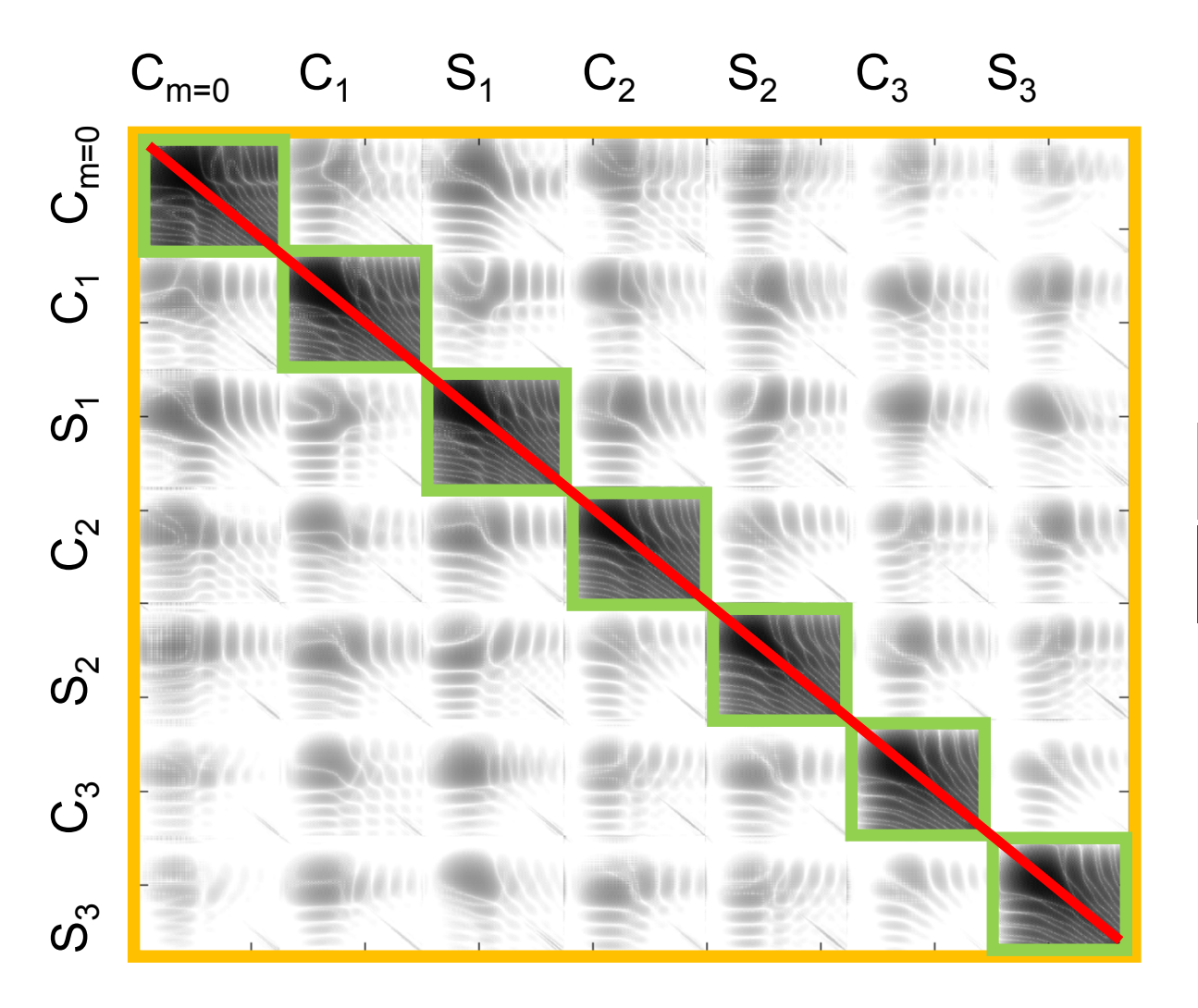

Error propagation usir

 full VCM • m-blocks• diagonal

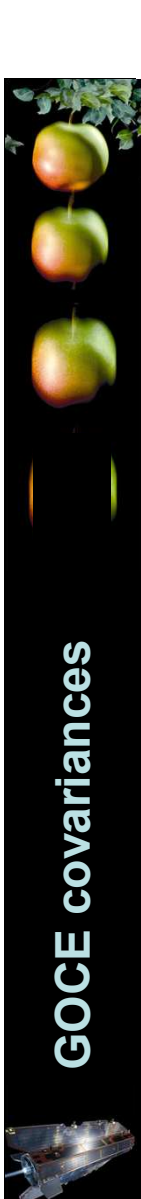

#### Full matrix vs. only variances

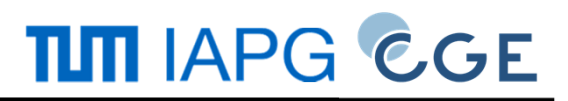

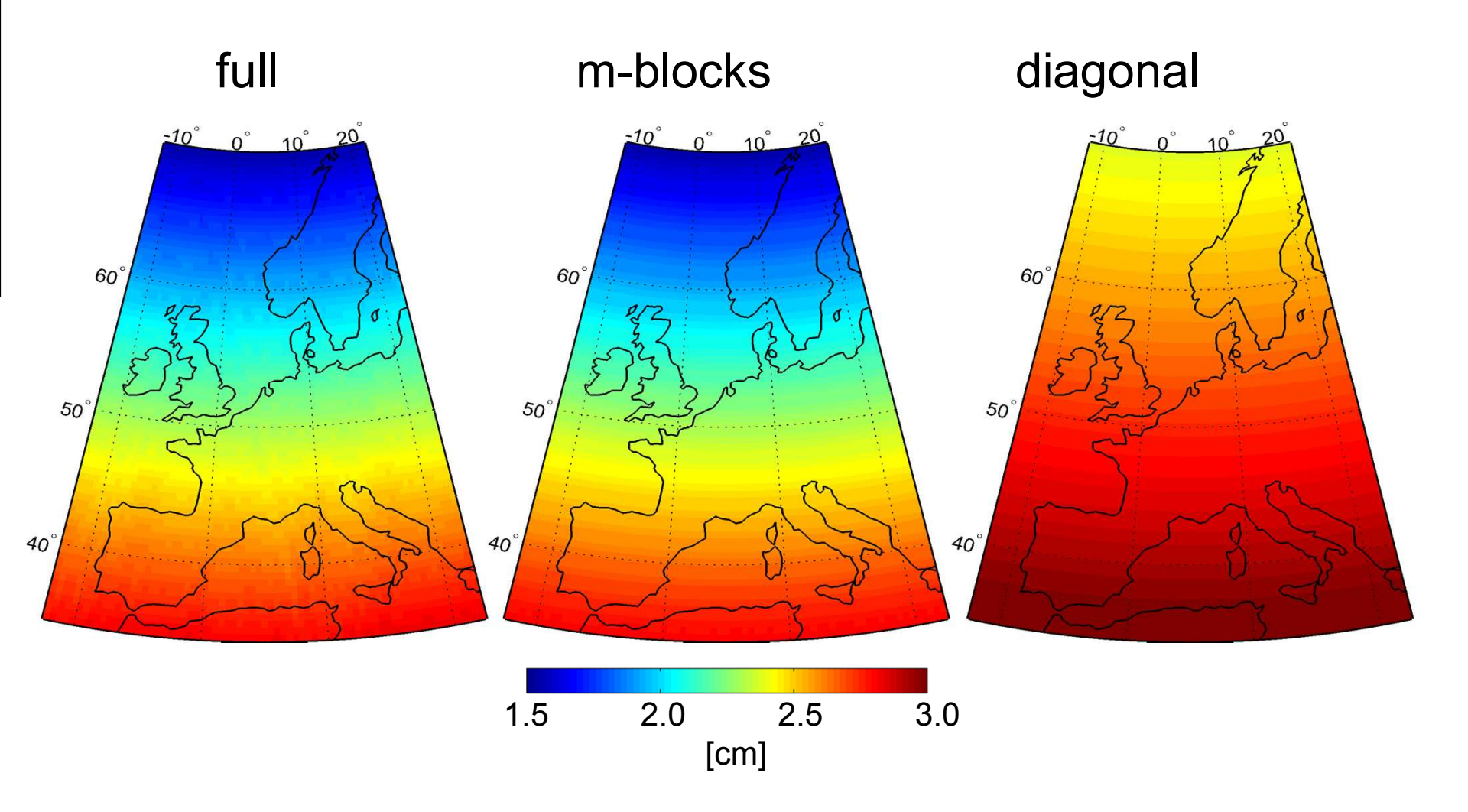

 $\rightarrow$  Disregarding the full matrix leads to incorrect amplitudes of<br>estimated errors estimated errors.

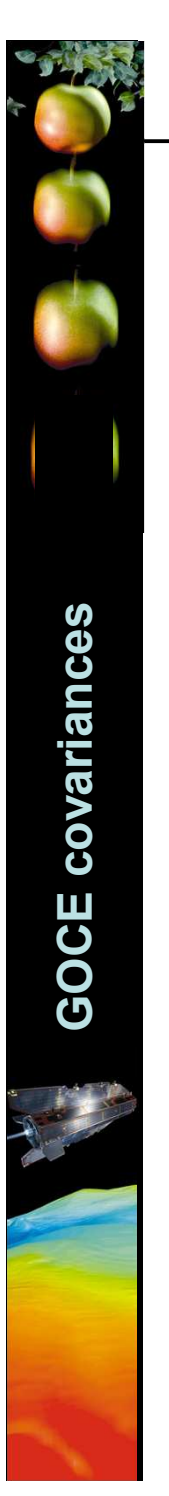

### Estimated geoid height errors

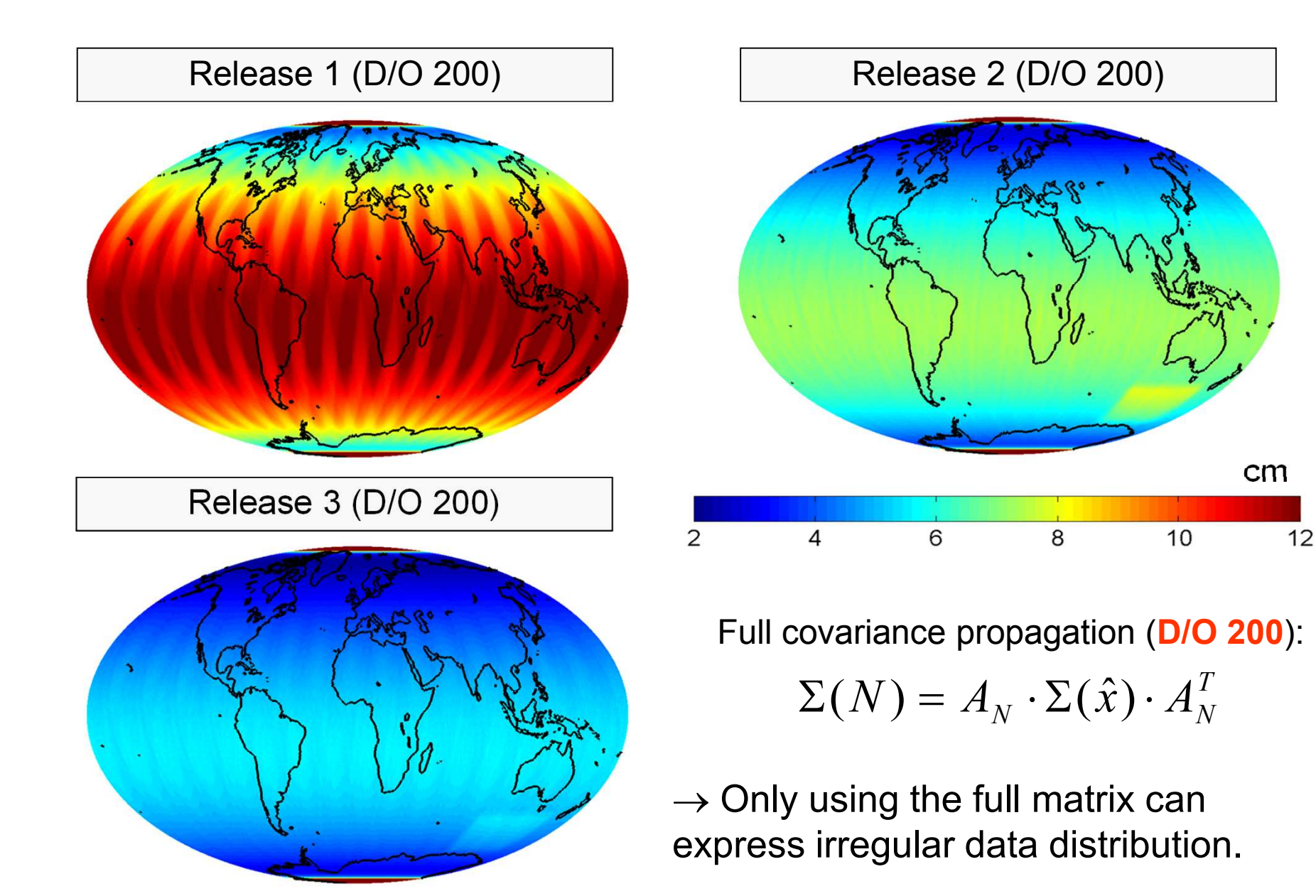

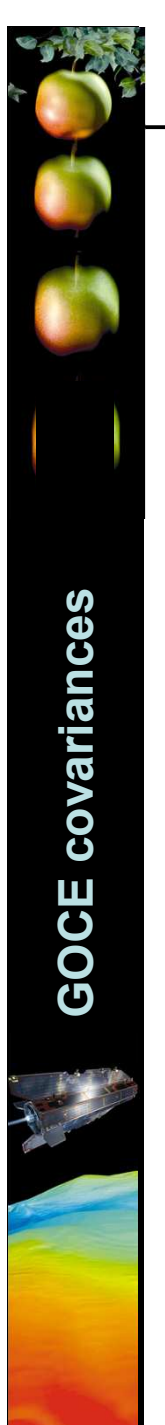

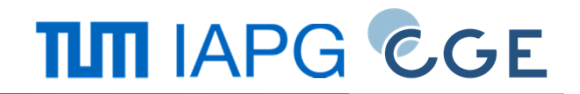

$$
N = A_N \cdot \hat{x} \quad \text{with} \quad \hat{x} = \left\{ \overline{C}_{lm} ; \overline{S}_{lm} \right\}
$$

$$
\rightarrow \Sigma(N) = A_N \cdot \Sigma(\hat{x}) \cdot A_N^T
$$

Geoid height error covariances (off-diagonal elements of  $\Sigma(N)$ 

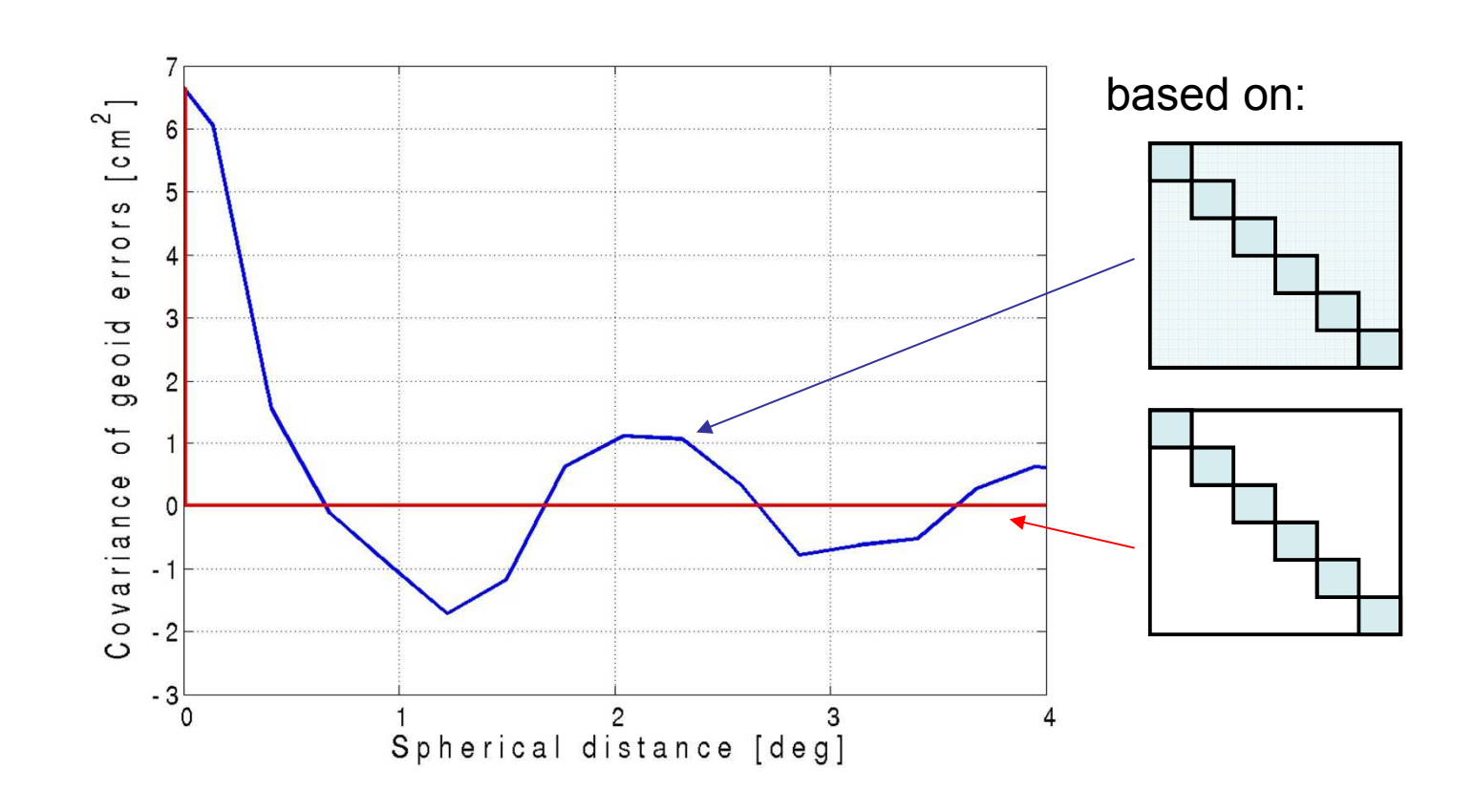

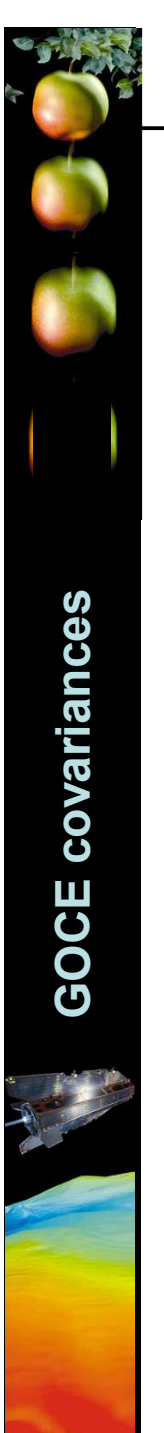

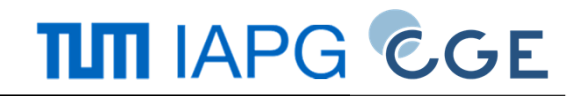

$$
N = A_N \cdot \hat{x} \quad \text{with} \quad \hat{x} = \left\{ \overline{C}_{lm} ; \overline{S}_{lm} \right\}
$$

$$
\rightarrow \Sigma(N) = A_N \cdot \Sigma(\hat{x}) \cdot A_N^T
$$

Geoid height error covariances (off-diagonal elements of  $\Sigma(N)$ 

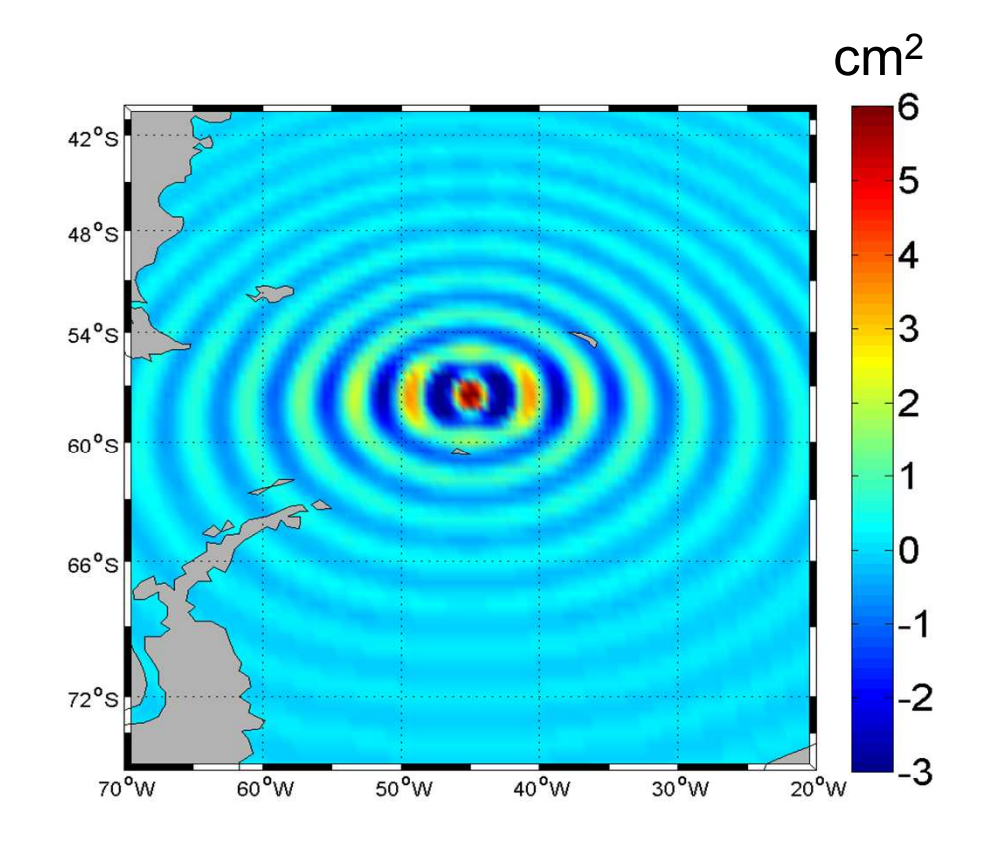

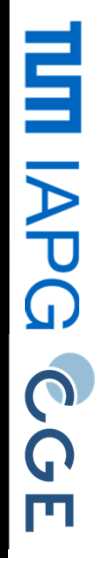

# VCM formats VCM formats

 $\frac{1}{2} \int_{0}^{\infty} \frac{1}{2} \int_{0}^{\infty} \frac{1}{2} \int_{0}^{\infty} \frac{1}{2} \int_{0}^{\infty} \frac{1}{2} \int_{0}^{\infty} \frac{1}{2} \int_{0}^{\infty} \frac{1}{2} \int_{0}^{\infty} \frac{1}{2} \int_{0}^{\infty} \frac{1}{2} \int_{0}^{\infty} \frac{1}{2} \int_{0}^{\infty} \frac{1}{2} \int_{0}^{\infty} \frac{1}{2} \int_{0}^{\infty} \frac{1}{2} \int_{0}^{\infty$ 

 $(\ell u)$ 

 $(\ell u)_{s_0}$ 

 $\frac{q}{\lambda}$ 

 $\sigma$ 

GOCE covariances

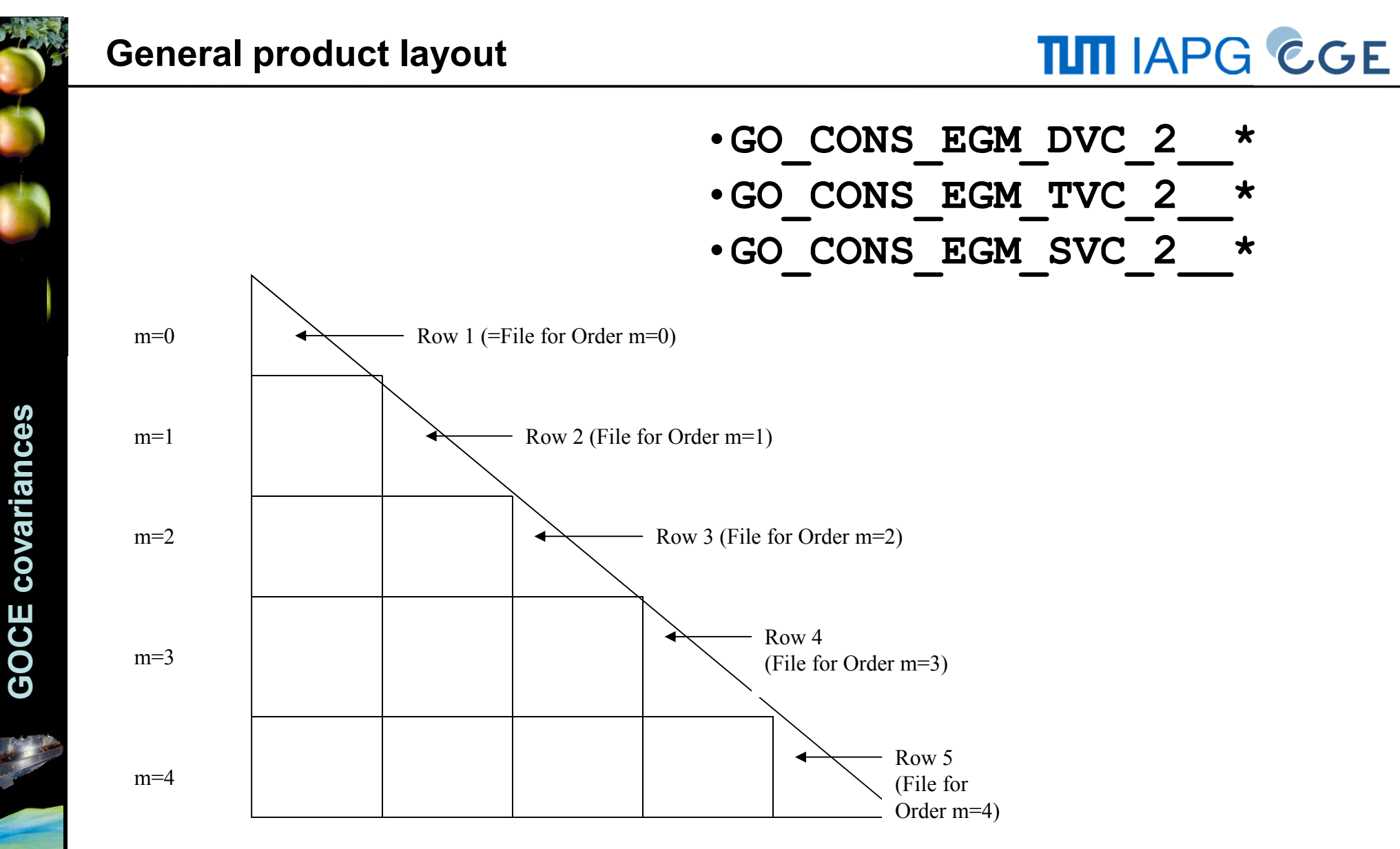

 $\rightarrow$  Separate files for each order  $m$ .

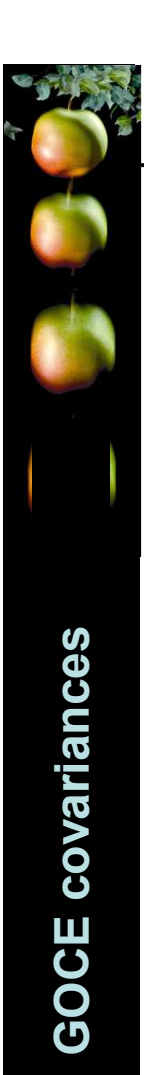

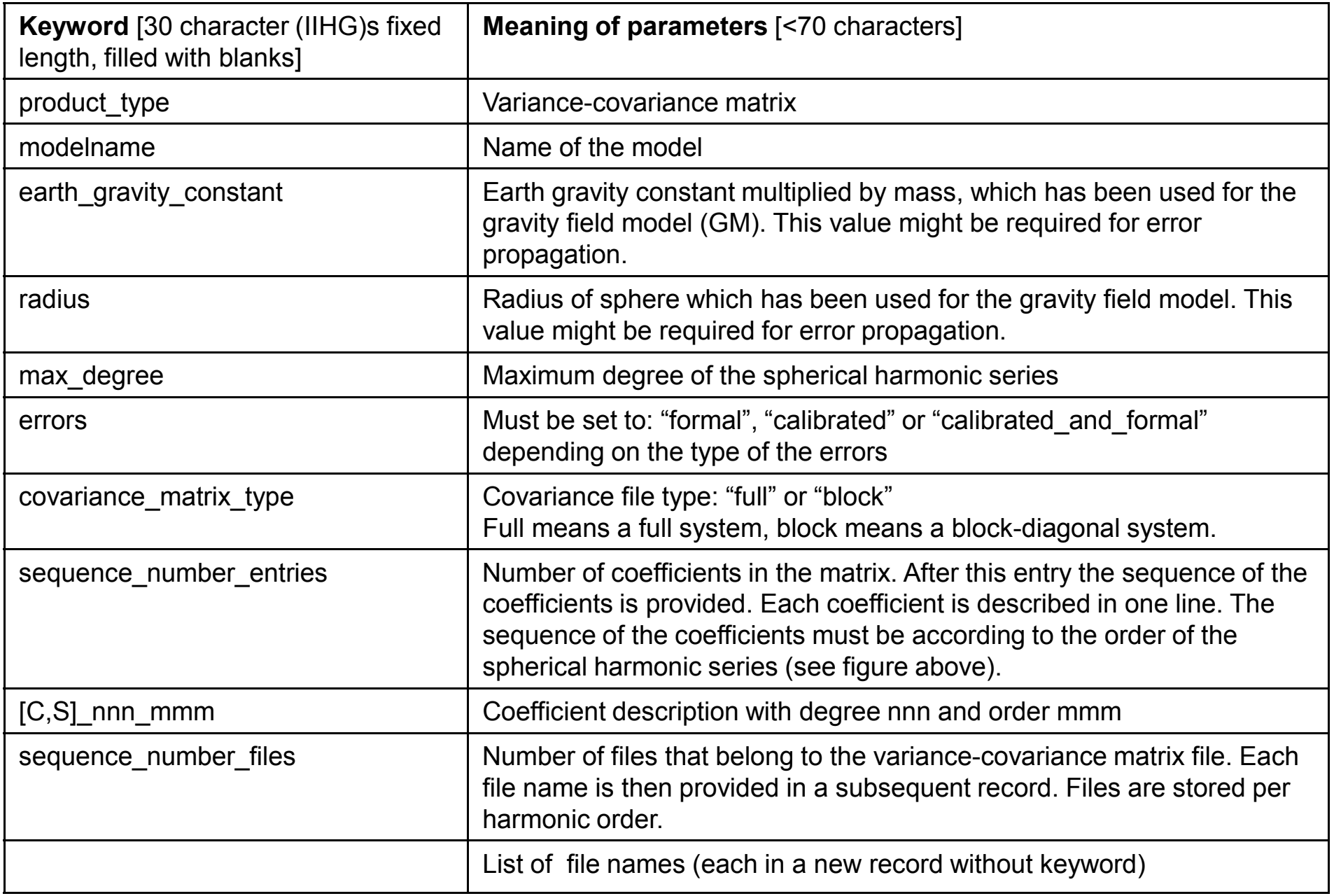

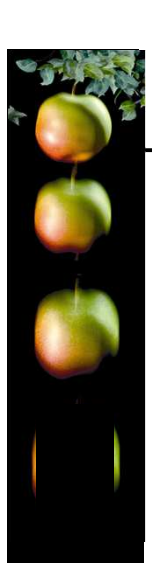

# Meta Data File (IIH) – Example: d/o 4

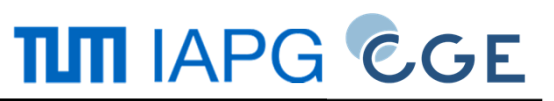

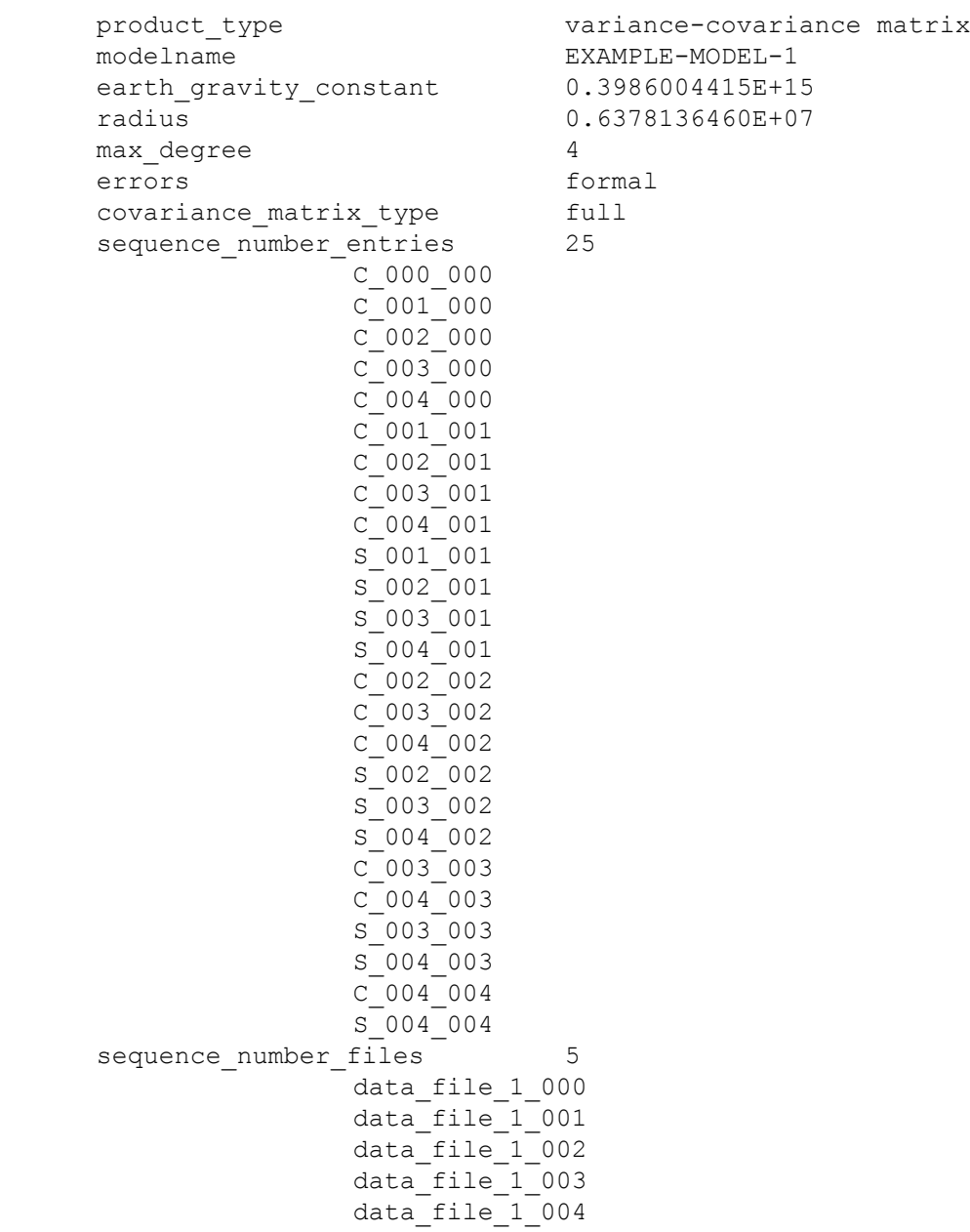

**GOCE covariances** GOCE covariances

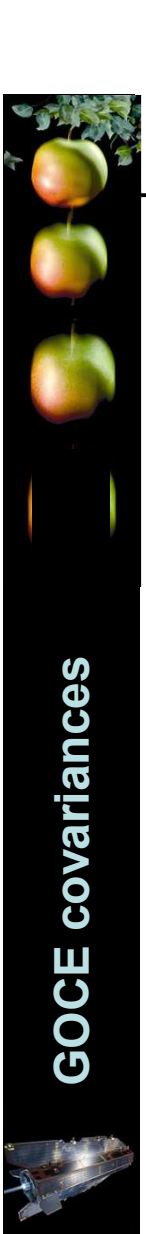

# Data File (IDF)

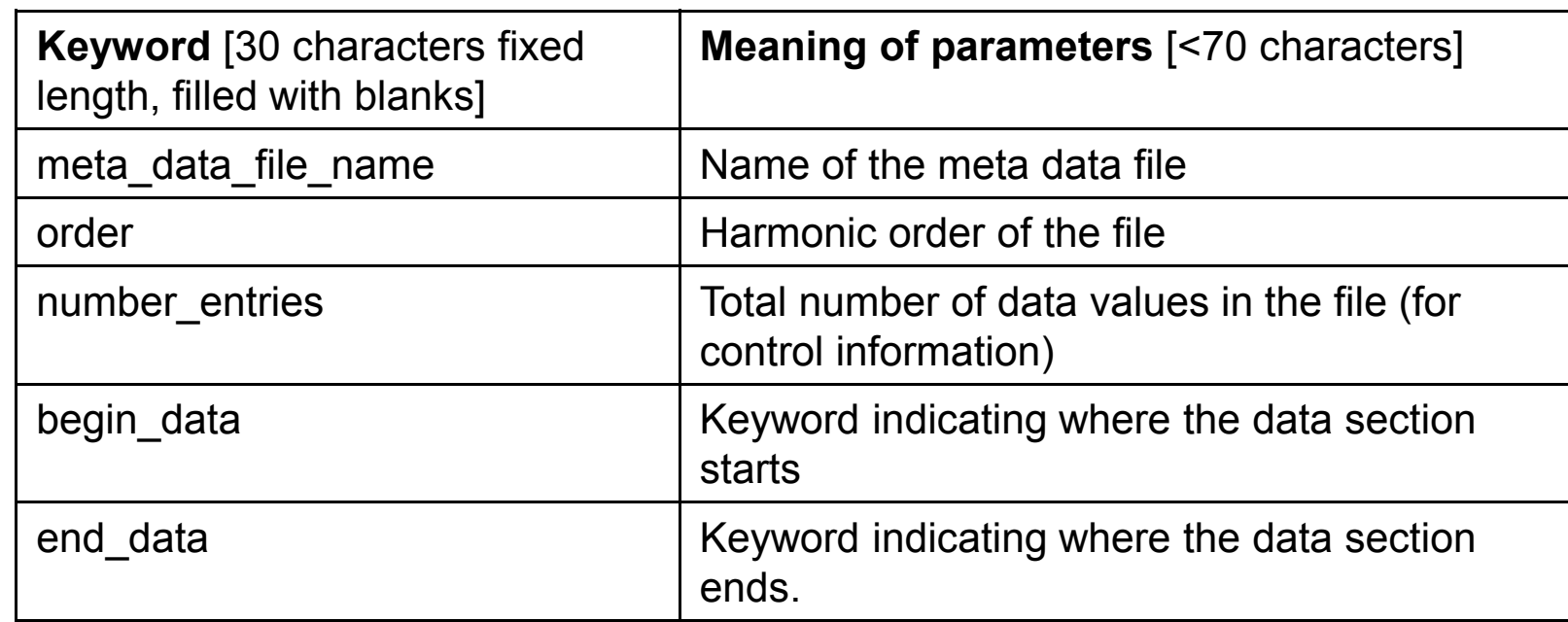

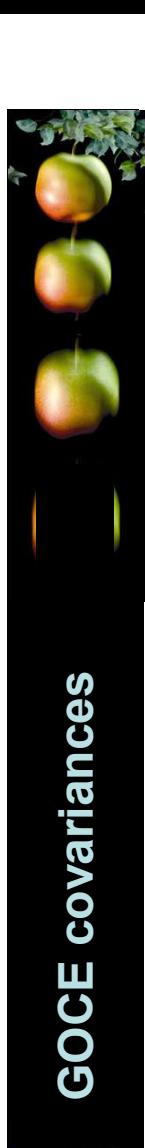

#### Example d/o 4: Data File Storage Sequence

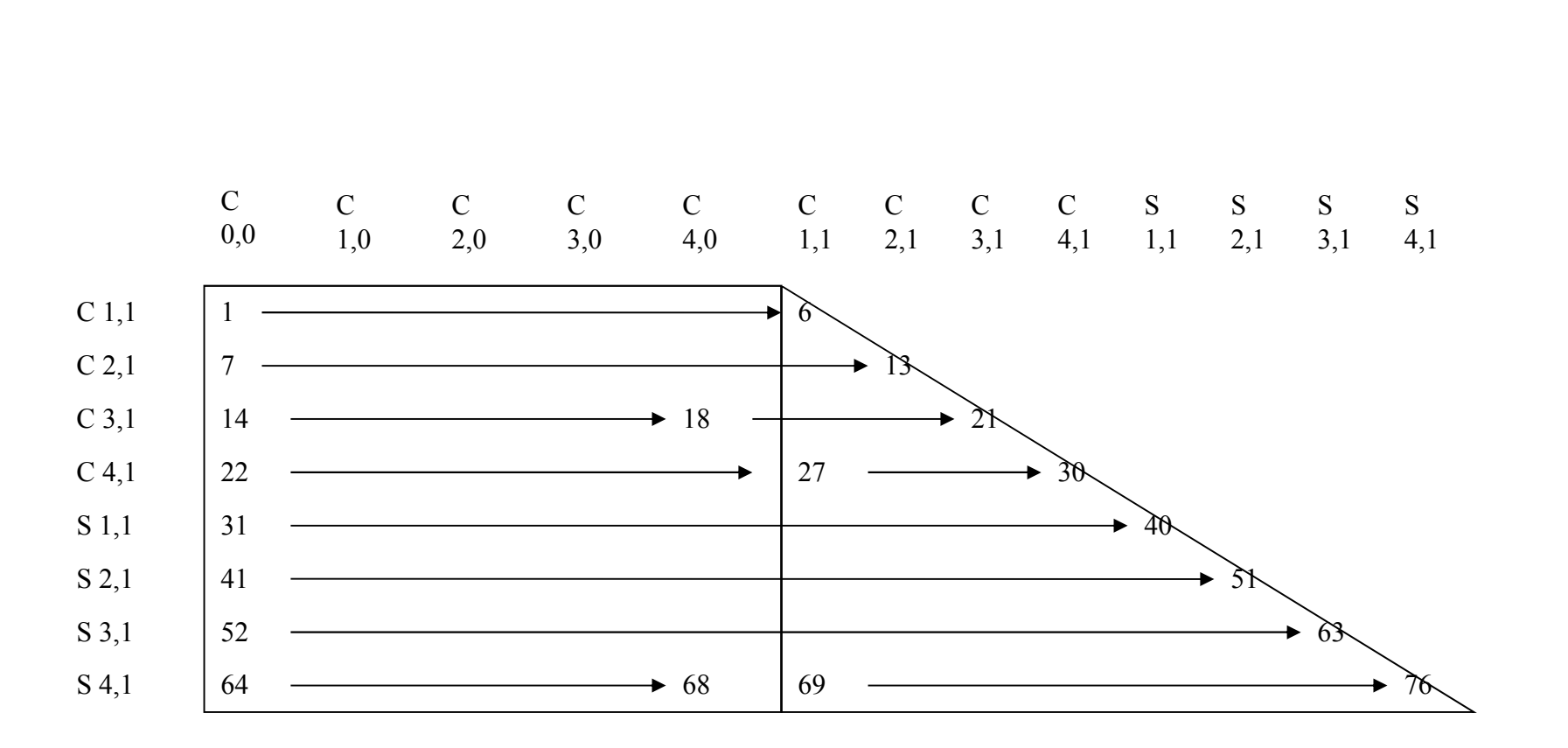

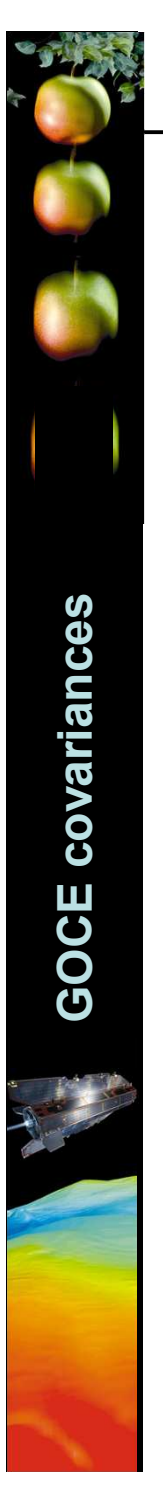

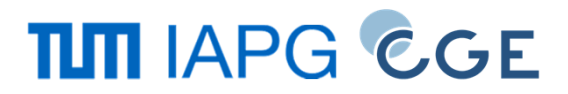

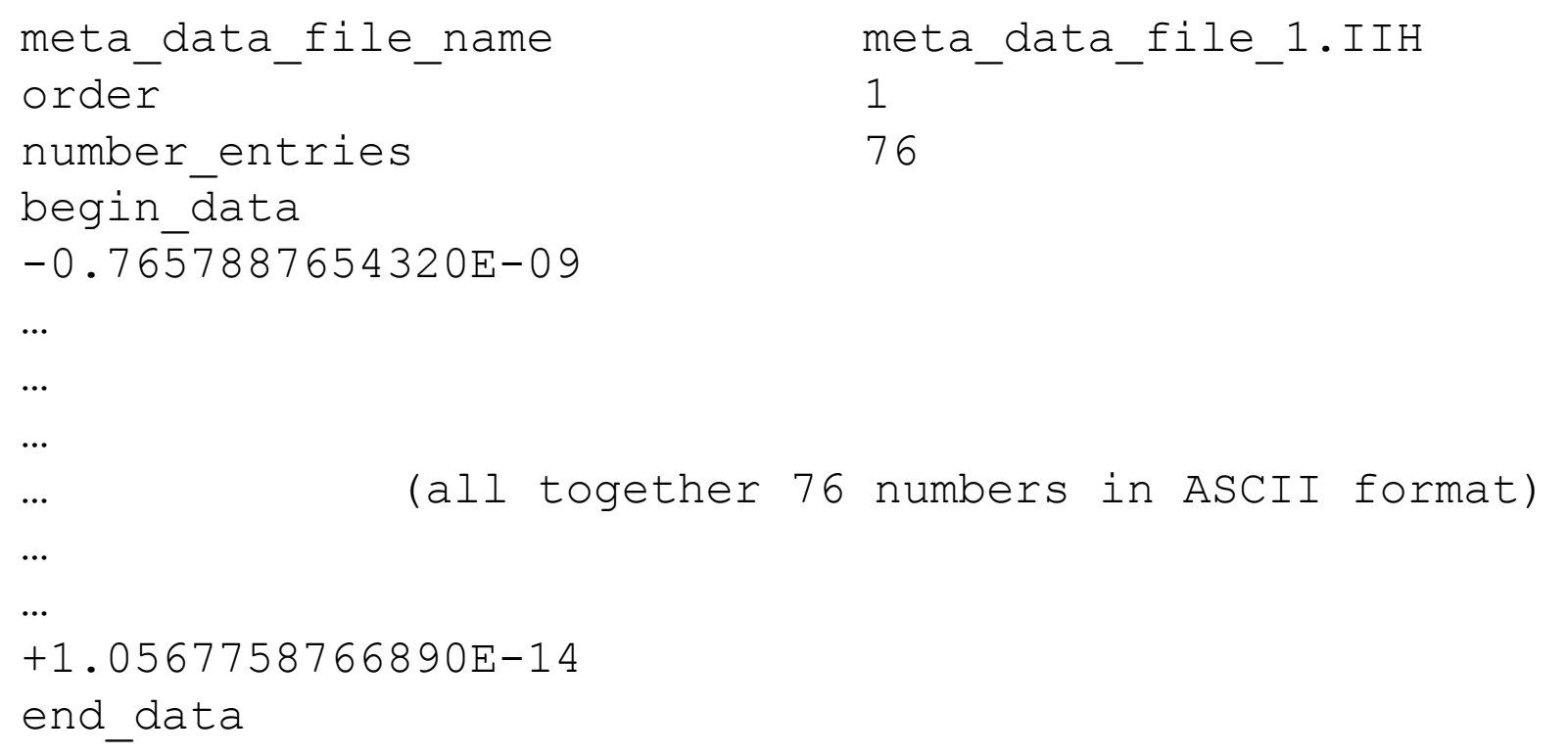

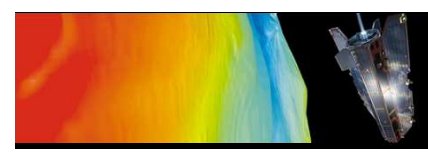

# GOCE covariances

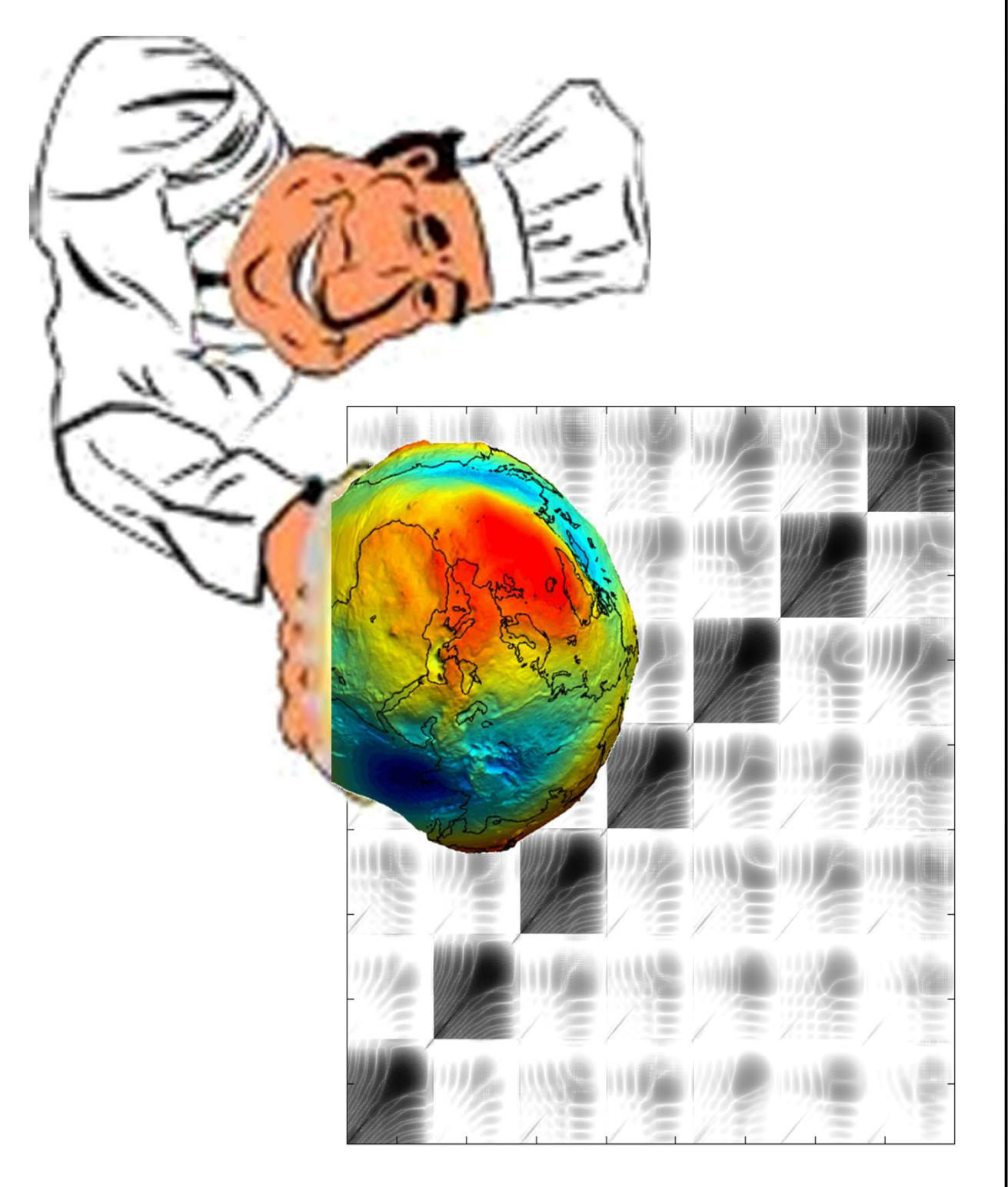

**TIM IAPG CGE**